Gambar menunjukkan keadaan sebelum dan selepas projek

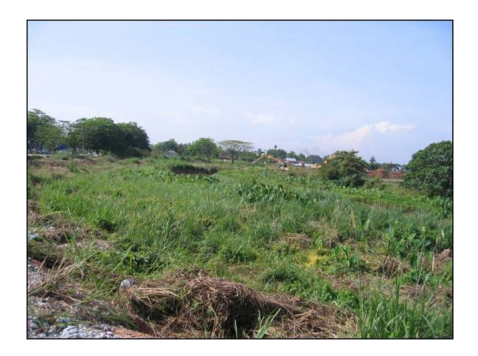

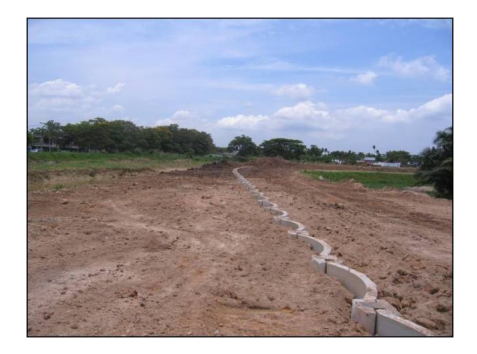

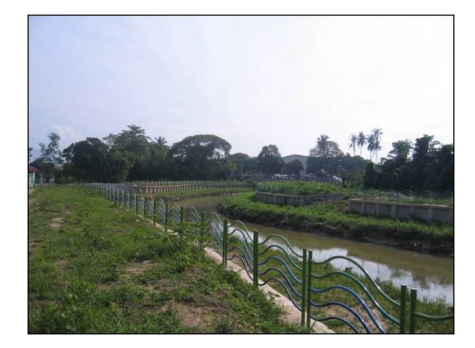

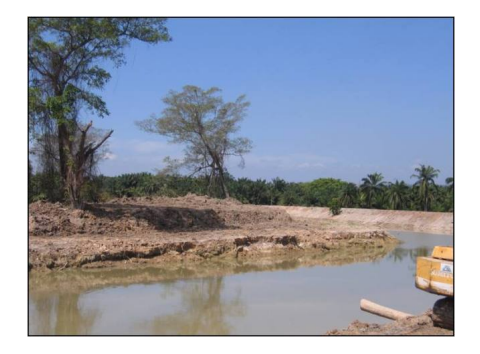

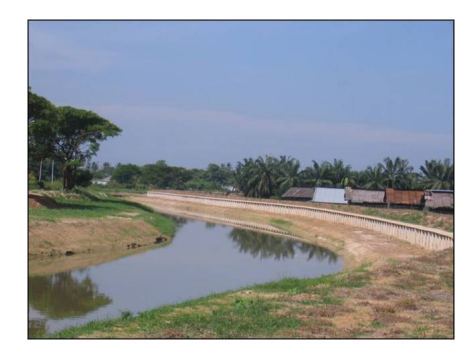

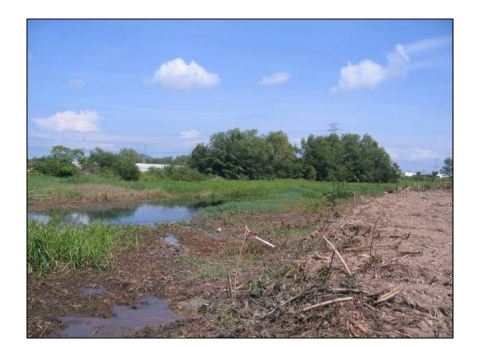

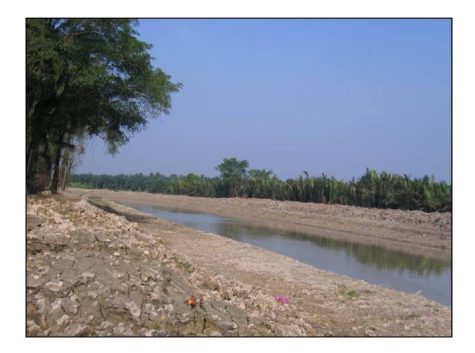